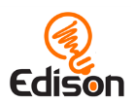

# **Australian Curriculum v8.3**

### *Linking document for EdBlocks lesson activities*

This document aims to demonstrate how the EdBlocks lesson activities align to the technologies learning area requirements of the Australian Curriculum (v8.3) in the year 3-4 band and the year 5-6 band.

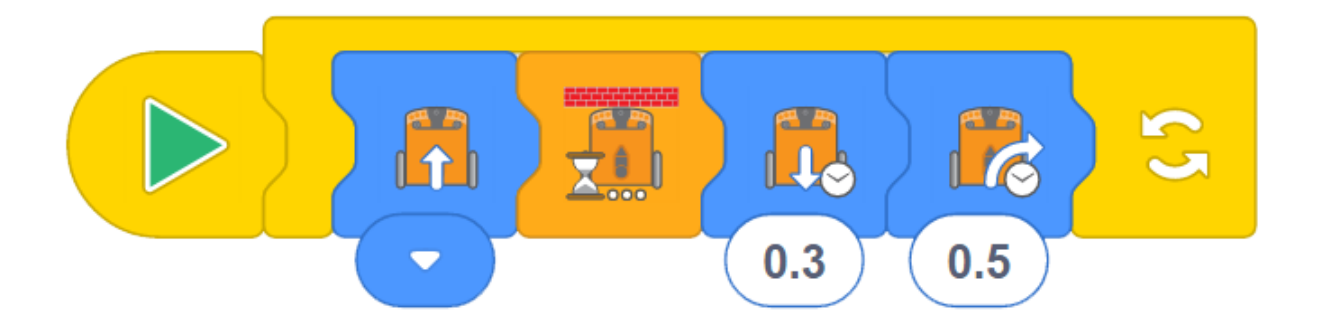

# <span id="page-0-0"></span>**Contents**

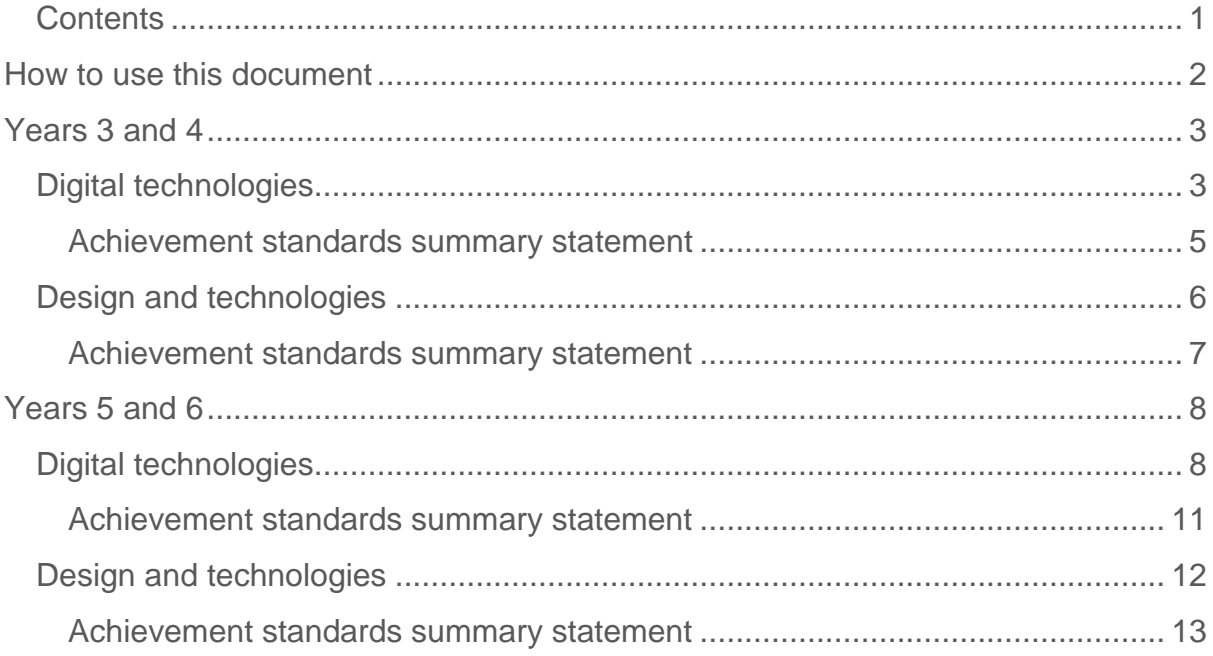

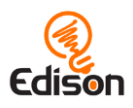

# <span id="page-1-0"></span>**How to use this document**

This document is first broken out into the year level bands (years 3-4 and years 5-6). It is then subdivided into the two technology learning area subjects (digital technologies and design and technologies) per level band.

EdBlocks supports some of the individual curriculum content areas as well as aiding in meeting the technology learning area achievement standards. Specific individual curriculum content areas supported by EdBlocks are identified by their curriculum ID and content description per subject.

*Please note: only individual curriculum content areas in the technology learning area subjects supported by EdBlocks are covered in this document.* 

Where EdBlocks supports an individual content area, summary statement(s) of how the program supports the content area are provided in the 'EdBlocks elaboration(s)' section. The EdBlocks elaborations address how the EdBlocks lesson activities program or specific elements of the program address the content area. These summaries have been written in a style reflective of other elaborations provided in the online curriculum to enable easy use in reporting, as appropriate.

A list of any specific activities which contribute to meeting the content area is also provided. These activities are all from either the EdBlocks lesson activities student worksheets or extension activities outlined in the EdBlocks teacher's guide.

*Please note, the EdBlocks elaborations assume completion of the specific activities listed.*

A summary statement of how use of EdBlocks as a program broadly supports the achievement standards is also provided per technology learning area subject.

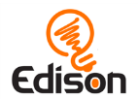

# **Years 3 and 4**

# Digital technologies

# <http://www.australiancurriculum.edu.au/technologies/digital-technologies/curriculum/f-10?layout=1#level3-4>

<span id="page-2-1"></span><span id="page-2-0"></span>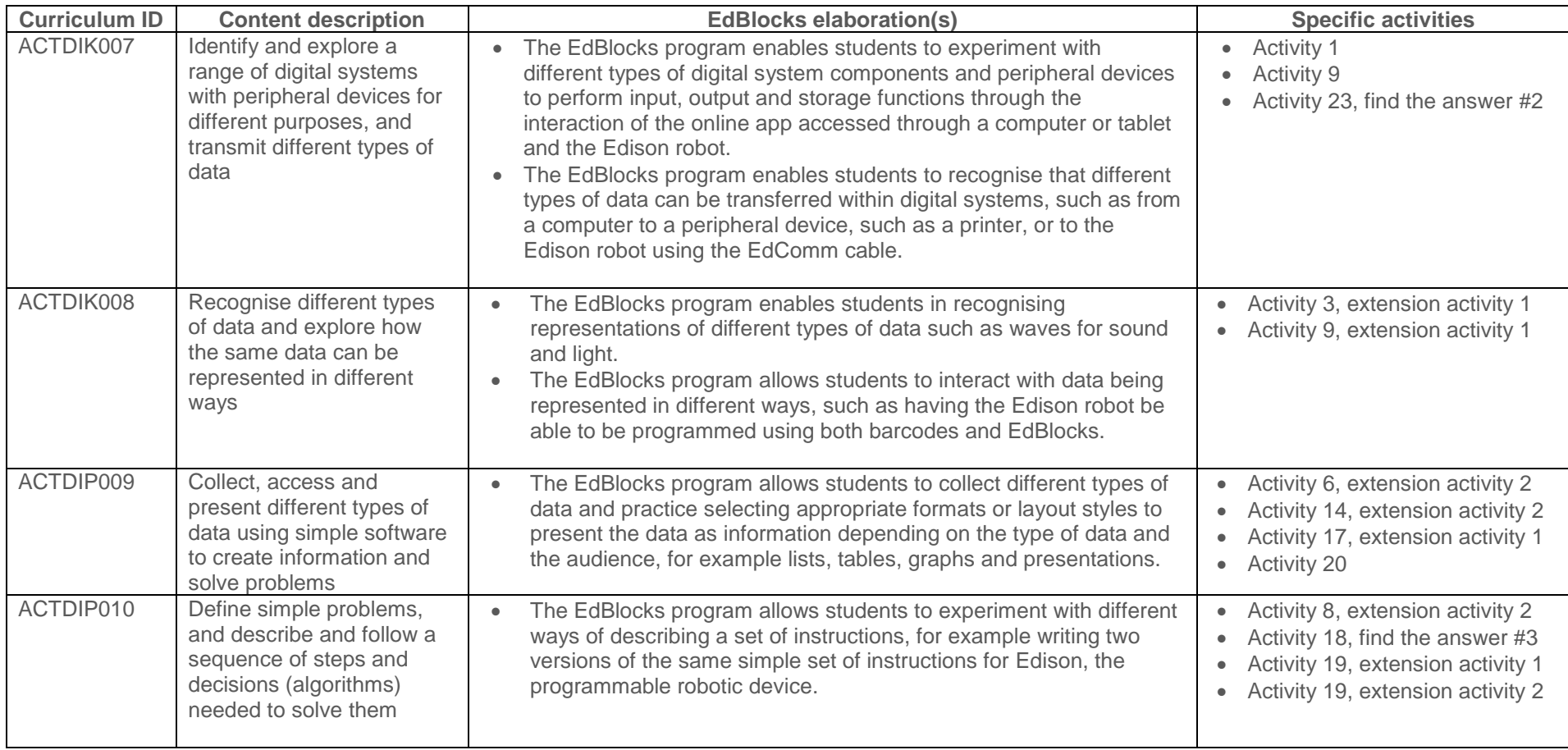

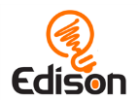

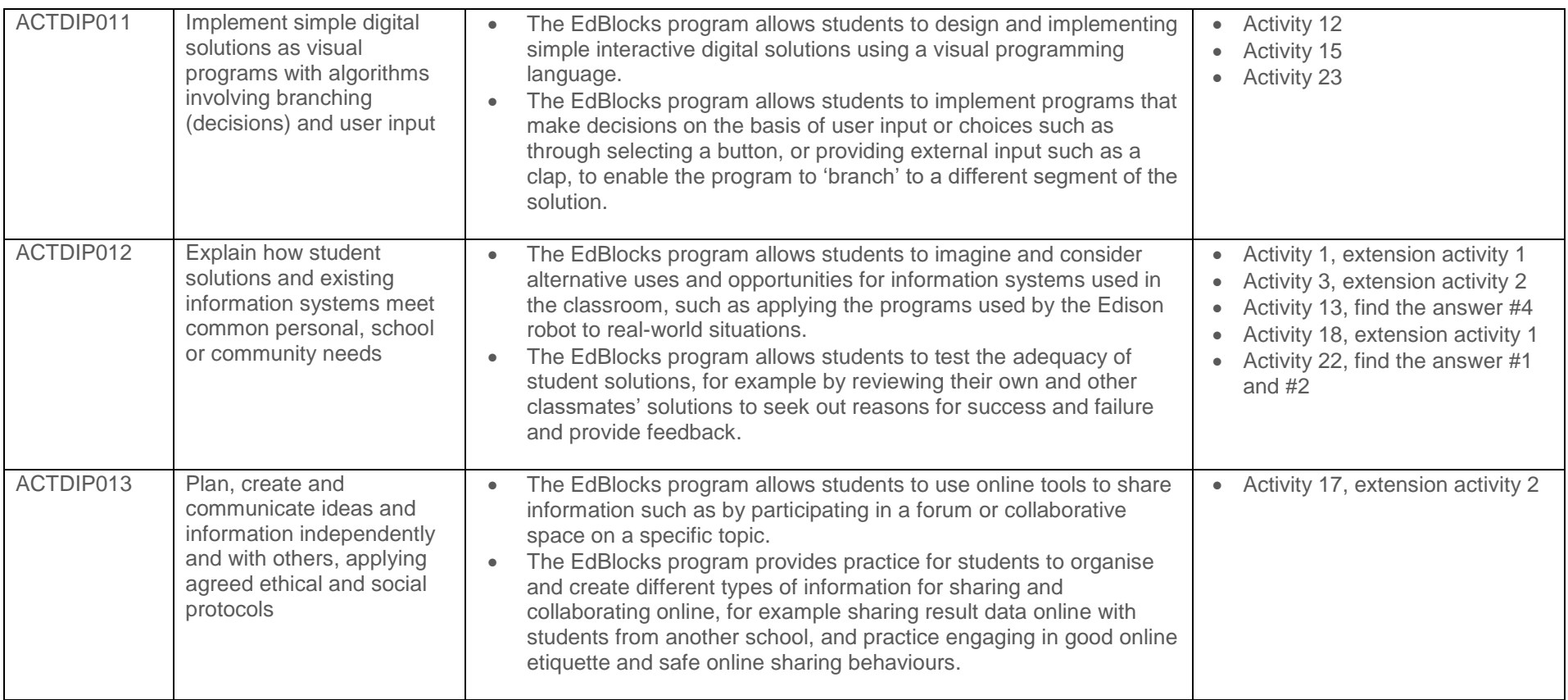

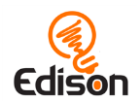

<span id="page-4-0"></span>The EdBlocks program assists with the Years 3 and 4 Achievement Standard by providing a framework and activities for students to:

- Describe how a range of digital systems (hardware and software) and their peripheral devices can be used for different purposes.
- Explain how the same data sets can be represented in different ways.
- Define simple problems, design and implement digital solutions using algorithms that involve decision-making and user input.
- Explain how their created and observed solutions meet the solution's purposes.
- Collect and manipulate different data when creating information and digital solutions.
- Safely use and manage information systems for identified needs using agreed protocols.

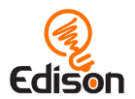

# Design and technologies

<http://www.australiancurriculum.edu.au/technologies/design-and-technologies/curriculum/f-10?layout=1#level3-4>

<span id="page-5-0"></span>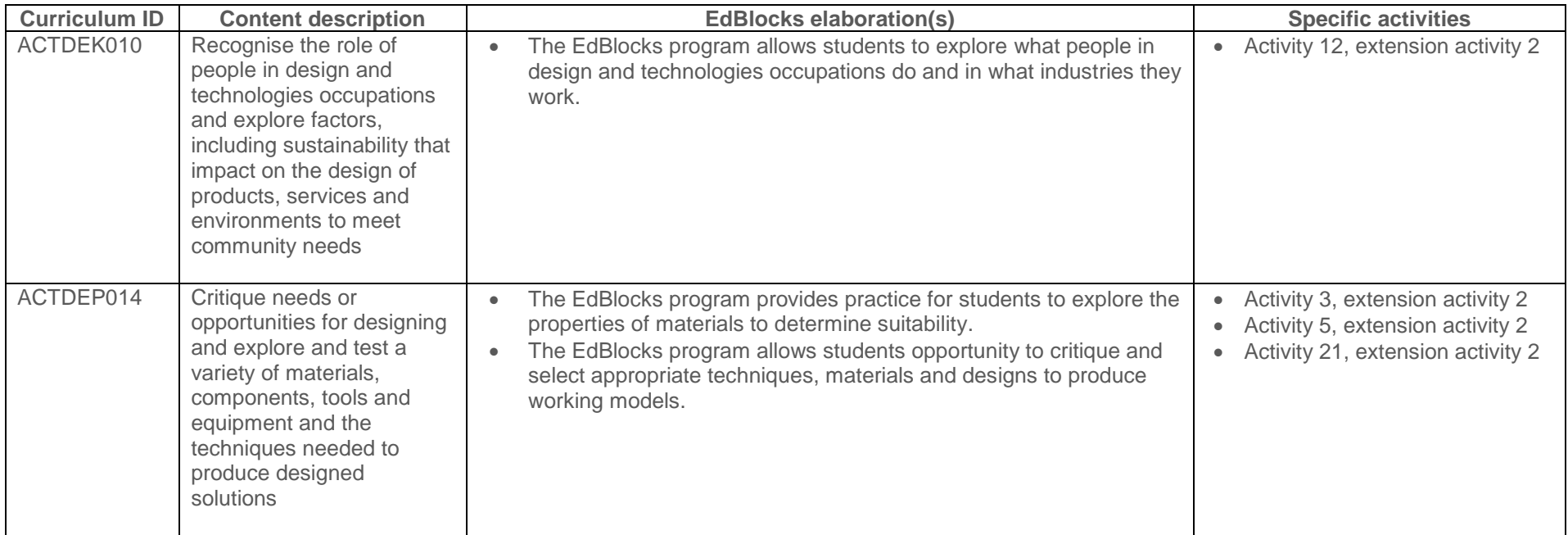

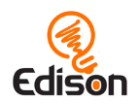

<span id="page-6-0"></span>The EdBlocks program assists with the Years 3 and 4 Achievement Standard by providing a framework and activities for students to:

- Explain how products and services are designed to best meet the needs of communities.
- Describe contributions of people in design and technologies occupations.
- Describe how the features of technologies can be used to produce designed solutions.
- Explain needs or opportunities and evaluate ideas and designed solutions against identified criteria for success.

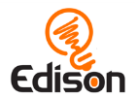

# **Years 5 and 6**

# Digital technologies

# <http://www.australiancurriculum.edu.au/technologies/digital-technologies/curriculum/f-10?layout=1#level5-6>

<span id="page-7-1"></span><span id="page-7-0"></span>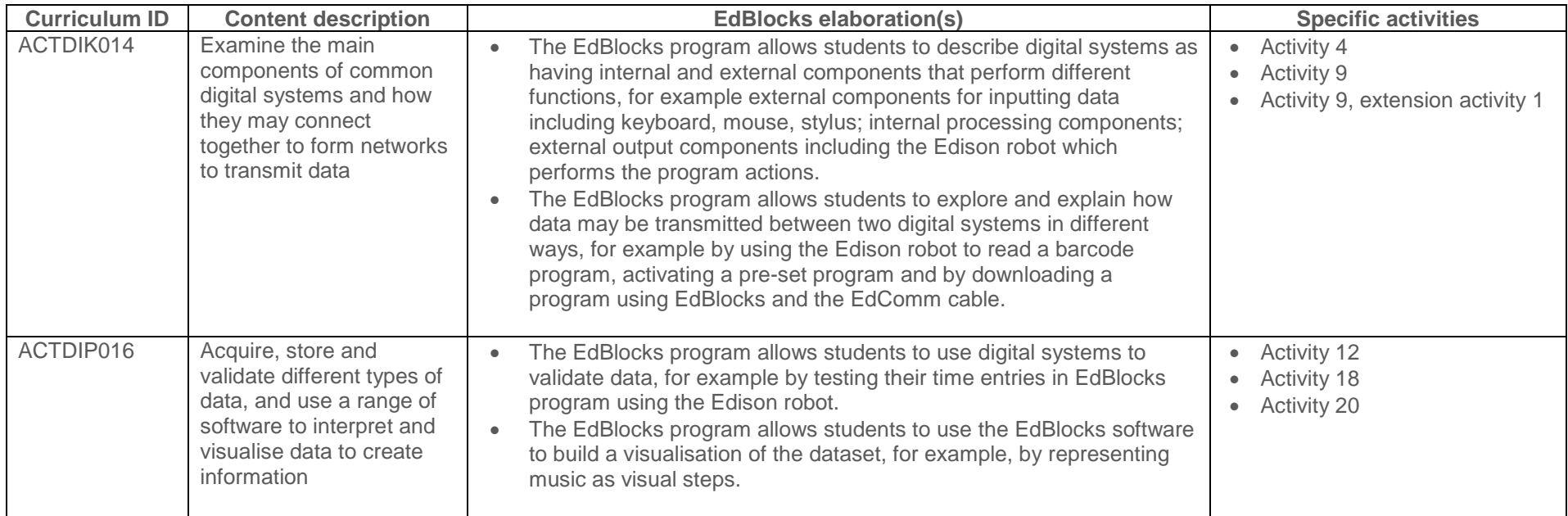

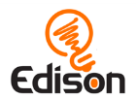

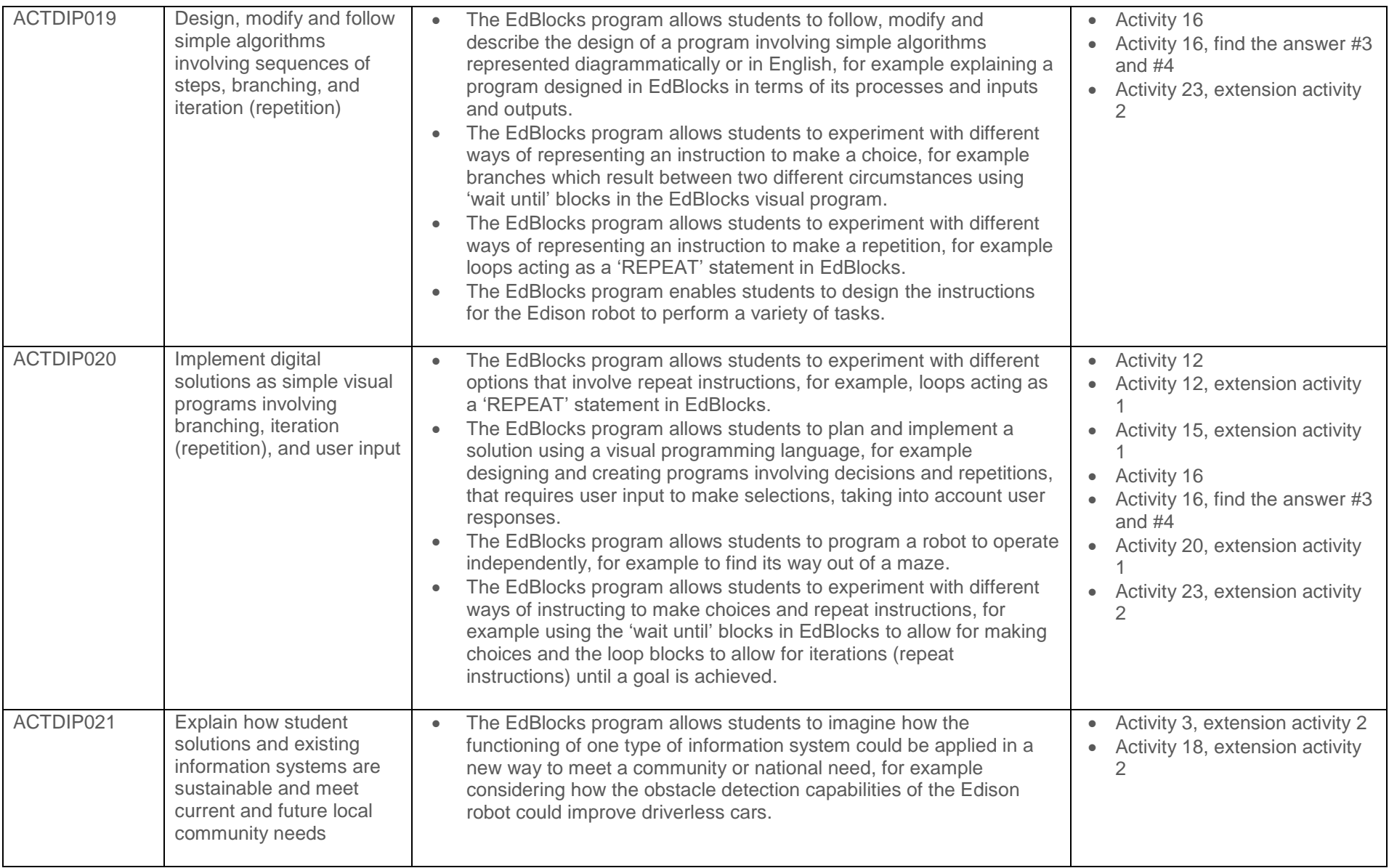

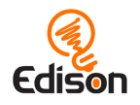

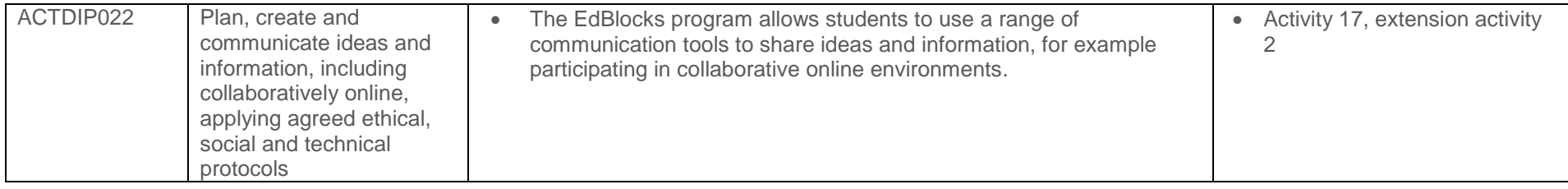

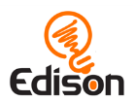

<span id="page-10-0"></span>The EdBlocks program assists with the Years 5 and 6 Achievement Standard by providing a framework and activities for students to:

- Explain the fundamentals of digital system components (hardware, software and networks) and how digital systems are connected to form networks.
- Define problems in terms of data and functional requirements and design solutions by developing algorithms to address the problems.
- Incorporate decision-making, repetition and user interface design into their designs and implement their digital solutions, including a visual program.
- Manage the creation and communication of ideas and information in collaborative digital projects using validated data and agreed protocols.

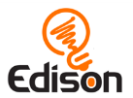

# Design and technologies

# <http://www.australiancurriculum.edu.au/technologies/design-and-technologies/curriculum/f-10?layout=1#level5-6>

<span id="page-11-0"></span>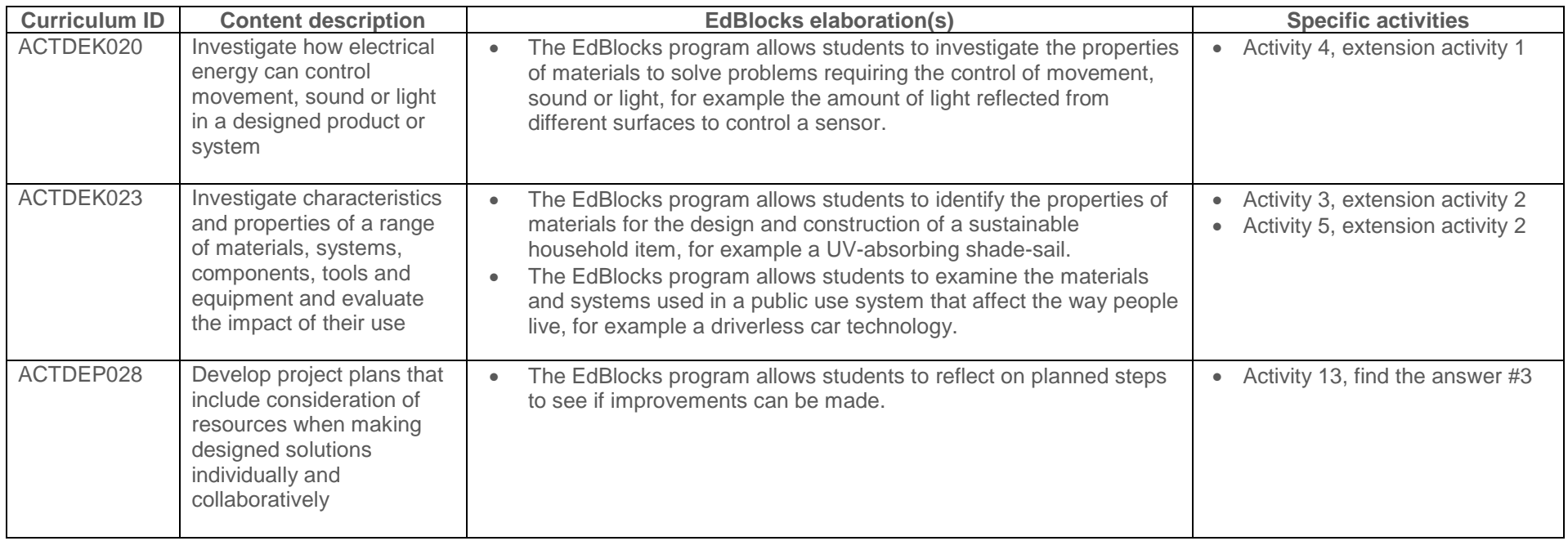

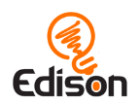

<span id="page-12-0"></span>The EdBlocks program assists with the Years 5 and 6 Achievement Standard by providing a framework and activities for students to:

- Describe how design and technologies contribute to meeting present and future needs.
- Explain how the features of technologies impact on designed solutions.
- Suggest criteria for success and use these to evaluate their ideas and designed solutions.